## **O RHEUMAAKADEMIE** Rheumatologische Fortbildungsakademie GmbH

Deutscher Rheumatologiekongress 2024, 18. bis 21. September 2024, CCD Düsseldorf

## **Antrag für Parallelveranstaltungen von Firmen**

## **Parallelveranstaltungen im Rahmen des Deutschen Rheumatologiekongresses 2024 können für folgende Zeitfenster beantragt werden:**

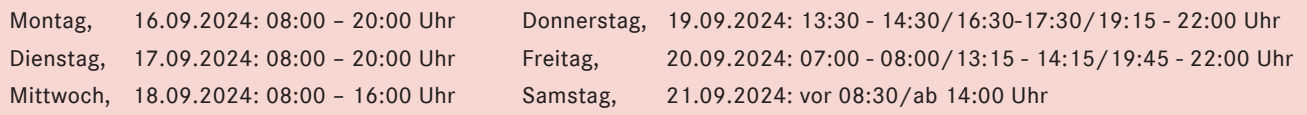

Die zur Verfügung stehenden Veranstaltungsräume sind begrenzt und werden in der Reihenfolge des Eingangs vergeben. Bitte senden Sie den Antrag frühestmöglich, spätestens jedoch bis zum **30. Juni 2024** an: katrin.bormann@rheumaakademie.de

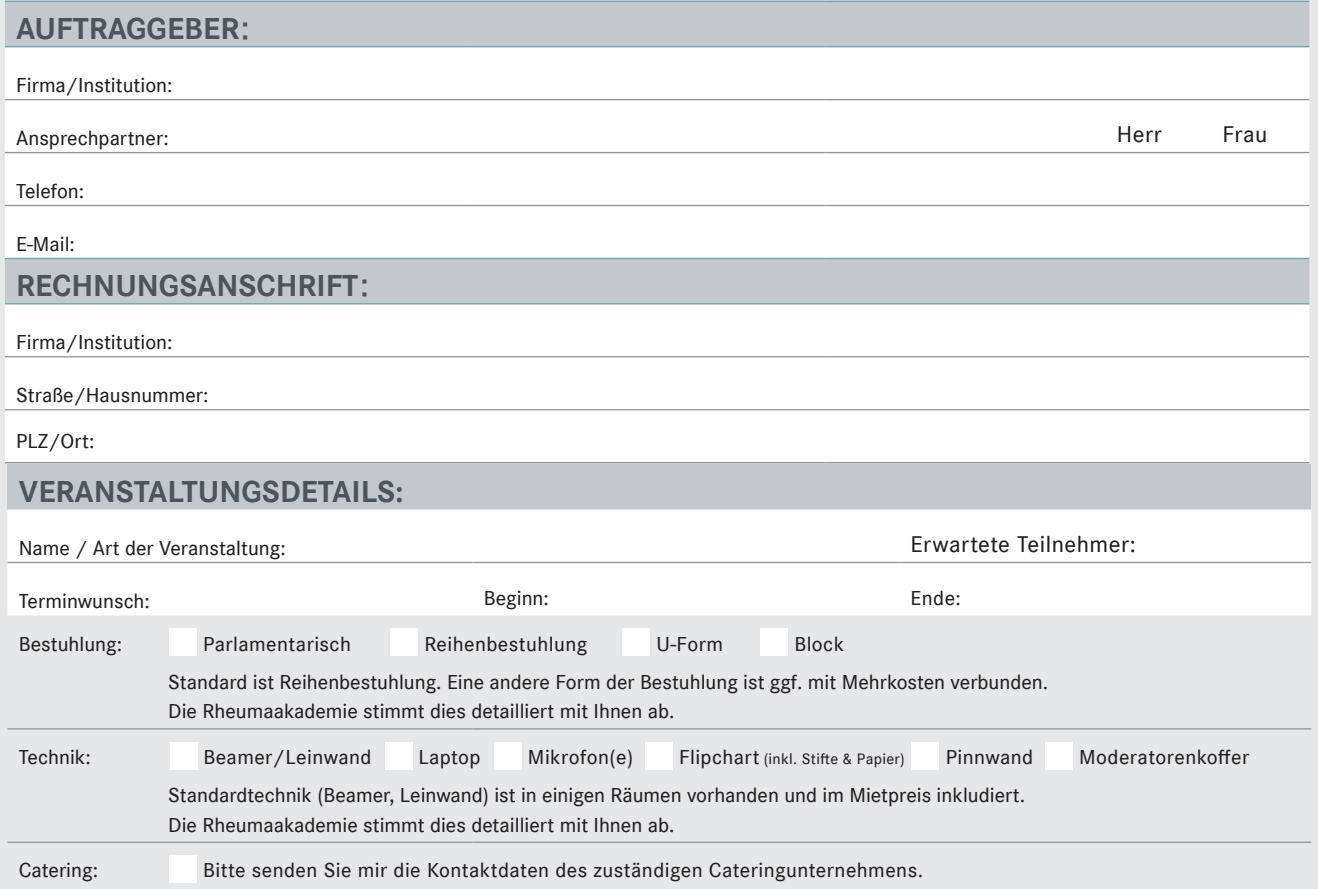

## **Allgemeine Mietbedingungen**

Aktivitäten der ausstellenden Firmen außerhalb der angemieteten Standflächen wie z. B. Besucherbefragungen, Werbeläufer o. ä. sind untersagt bzw. bedürfen der ausdrücklichen schriftlichen Genehmigung durch die Rheumaakademie als Pächter und Veranstalter und sind auch ohne Genehmigung kostenpflichtig (mindestens 5.500,- Euro pro Einzelaktivität und Tag). Höhere angemessene Lizenzgebühren und Schadenersatz bleiben vorbehalten. Das gleiche gilt für Aktivitäten/Veranstaltungen eines Vertragspartners, im zeitlichen (18. bis 21.09.2024) und räumlichen (innerhalb eines Umkreises von 150 km) Kontext mit der Veranstaltung und dem Veranstaltungsort. Auch gegenüber Firmen oder Personen, die nicht Vertragspartner sind, werden diese Auflagen und Bedingungen reklamiert. Mündliche Zusagen durch Mitarbeiter der Rheumaakademie oder Zusagen durch nicht dazu legitimierte Personen (Kongresspräsident, DGRh-Vorstand o.ä.) sind ausdrücklich nichtig.

Es gelten die Richtlinien für Parallelveranstaltungen der DGRh.

Darüber hinaus dürfen parallel zum wissenschaftlichen Programm keine Meetings von anderen Veranstaltern stattfinden. D.h. im Zeitraum vom 18. bis 21. September 2024 sind Advisory Boards, Studientreffen, Herausgebersitzungen, Meet-the-Expert und vergleichbare Meetings nicht gestattet. Davon ausgeschlossen sind Mitarbeitertreffen.

Gerne verweisen wir auf den für Firmenveranstaltungen freigegebenen Abend, am Donnerstag, den 19. September 2024 ab 19.15 Uhr. Dieser Abend kann für Ihre firmeninternen Veranstaltungen, wie z. B. Industrieabendessen, Scientific Dinner o. ä., genutzt werden.

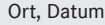

Unterschrift/Stempel Antragssteller:in

Von der Rheumaakademie auszufüllen:

Annahme Ablehnung Unterschrift/Stempel